### 5– a new programming language for I64 VMS (and more)

Dr. Bernd Ulmann

17-SEP-2010

Hochschule fuer Oekonomie und Management, Frankfurt

## Introduction

<span id="page-1-0"></span>

# Do you miss VAX APL?

No: You obviously missed something! Yes: Maybe 5 will make you happy again!

### What is 5?

- $\blacksquare$  5 is a dynamic programming language.
- **5** incorporates the main features of APL and Forth.
- The 5-interpreter is written in Perl and easily portable.
- 5 runs out of the box on OpenVMS.
- 5 may be used to replace the much missed VAX APL interpreter.
- **5** is free software.
- 5's home is located at lang5.sourceforge.net.

What is 5. now?

- $\blacksquare$  It is a stack oriented language just like Forth.
- **The stack can hold scalars as well as nested data structures.**
- The language can be extended by itself making use of so called User Defined Words.
- User defined words can act as unary or binary operators and are thus equivalent to builtin operators.
- **Unary and binary operators are automatically applied in an** element wise fashion on the elements of nested data structures.

### How to install 5 on your OpenVMS system?

- **Make sure you have a Perl interpreter running on your system.**
- **Download the 5 distribution kit from** https://sourceforge.net/projects/lang5/files/. This kit contains the interpreter, a lot of examples and the complete documentation in PDF format.
- <span id="page-5-0"></span>**Depack the distribution kit at a location suitable for your** environment as the following example shows:
	- \$ SET DEF DISK\$SOFTWARE:[000000]
	- \$ UNZIP DISK\$SCRATCH:[SYSTEM]5.ZIP

■ Define a foreign command for invoking 5 by adding a line like this to your SYS\$MANAGER:SYLOGIN.COM:

\$ FIVE :== PERL DISK\$SOFTWARE:[5]5

Now users can invoke the  $5$ -interpreter like that:

```
ULMANN:FAFNER$ five
----> loading mathlib.5
----> loading stdlib.5
5> 100 iota 1 + '+ reduce.
5050
5>
```
## First steps

<span id="page-7-0"></span>

The following slides show some simple 5 programs to give an impression of the language. These examples are very basic – the power of the language is much greater than that shown here.

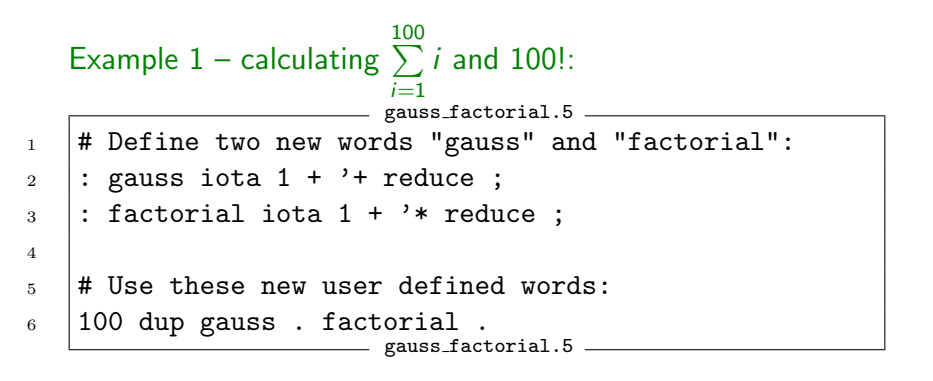

### Example 2 – the ubiquituous Fibonacci series:

```
________ fibr_apply.5 ________
_1 : fib{u}
_2 dup 2 < if drop 1 break then
_3 dup 1 - fib swap 2 - fib +
4 | ;
6 \mid 10 iota fib.
                   fibr\text{-apply.5}alberich$ 5 fibr_apply.5
  ----> loading mathlib.5
  ----> loading stdlib.5
  loading fibr_apply.5
  [ 1 1 2 3 5 8 13 21
      34 55 ]
```
5

Recently I found the following Fortran-example program<sup>1</sup> which prints all numbers between 1 and 999 which are equal to the sum of the cubes of their digits:

```
sum of cubes.for
1 program sum_of_cubes
2 implicit none
3 integer :: H, T, U
_4 do H = 1, 9
5 \mid do T = 0, 9
6 \mid do U = 0, 9
7 if (100*H + 10*T + U == H**3 + T**3 + U**3) &
8 print "(3I1)", H, T, U
9 end do
10 \quad end do
11 end do
12 end program sum_of_cubes
                         sum of cubes.for
```
#### ${}^{1}$ Cf. [?][p. 41]

11/17 5– a new programming language for I64 VMS (and more) – Dr. Bernd Ulmann 17-SEP-2010

The 5-solution is a bit shorter ("Look Mom, no Loops!"): Example  $3 -$  sum of cubes:

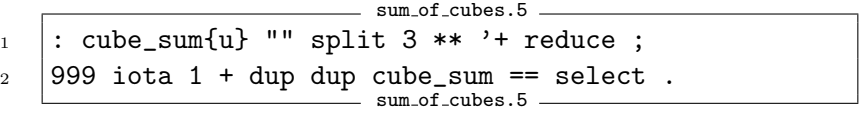

```
alberich$ 5 sum_of_cubes.5
----> loading mathlib.5
----> loading stdlib.5
loading sum_of_cubes.5
[ 1 153 370 371 407 ]
```
#### List of primes 3. [First steps](#page-7-0)

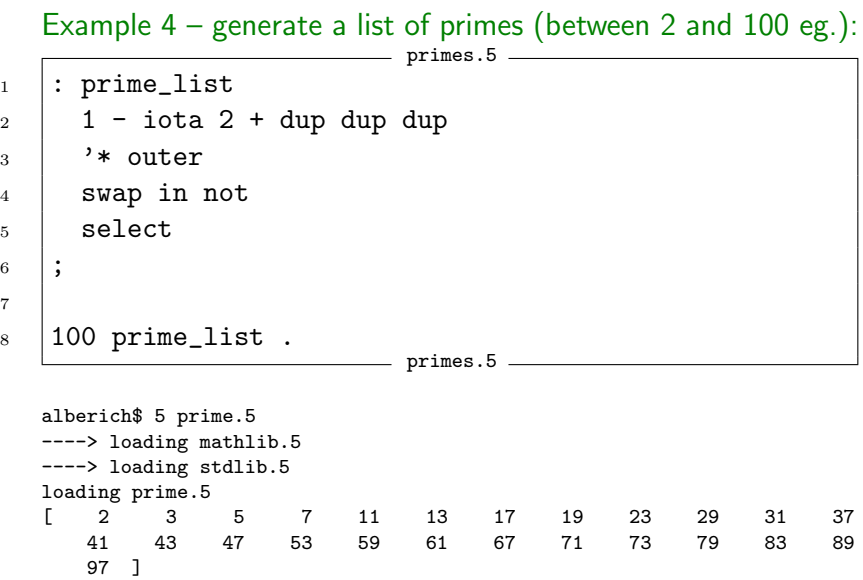

7

#### **Plot on an ASCII-Terminal** 3. [First steps](#page-7-0)

\*

\*

\*

\* \* \* \* \* \* \* \* \*

### Example 5 – plot on an ASCII-Terminal:

\* \* \* \* \* \* \* \* \*

sine\_curve.5 1 : print\_dot{u} " " 1 compress swap reshape "\*\n" append "" join . ; 2 21 iota 10 / 3.14159265  $*$  sin 20  $*$  25 + int  $\equiv$  sine curve.  $5$   $\equiv$ 

alberich\$ 5 sine curve.5 ----> loading mathlib.5 ----> loading stdlib.5 loading sine\_curve.5

# What's it good for?

<span id="page-14-0"></span>

What can one do with 5?

- Use it as a very advanced command line calculator.
- Perfom ad-hoc data analyses.
- Experiment with complex functions and explore their behaviour.
- Taylor the language to suit your tasks by defining new user defined words which can be placed into libraries and will be loaded automatically.

The author can be reached at ulmann@vaxman.de.

# Thank you for your interest.